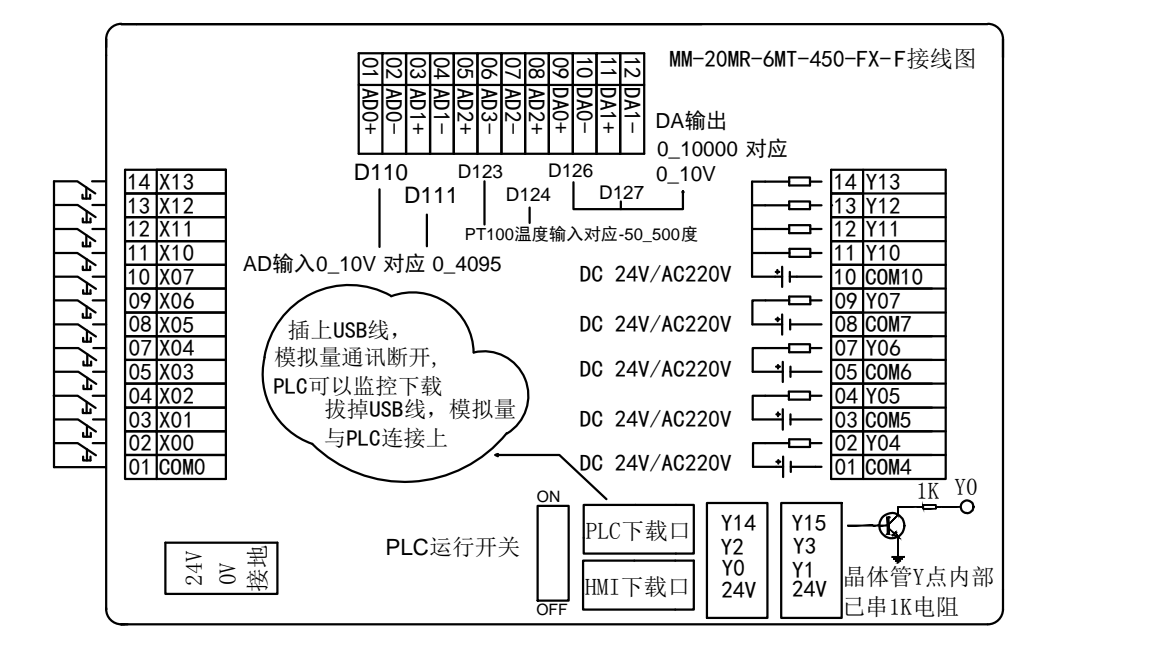

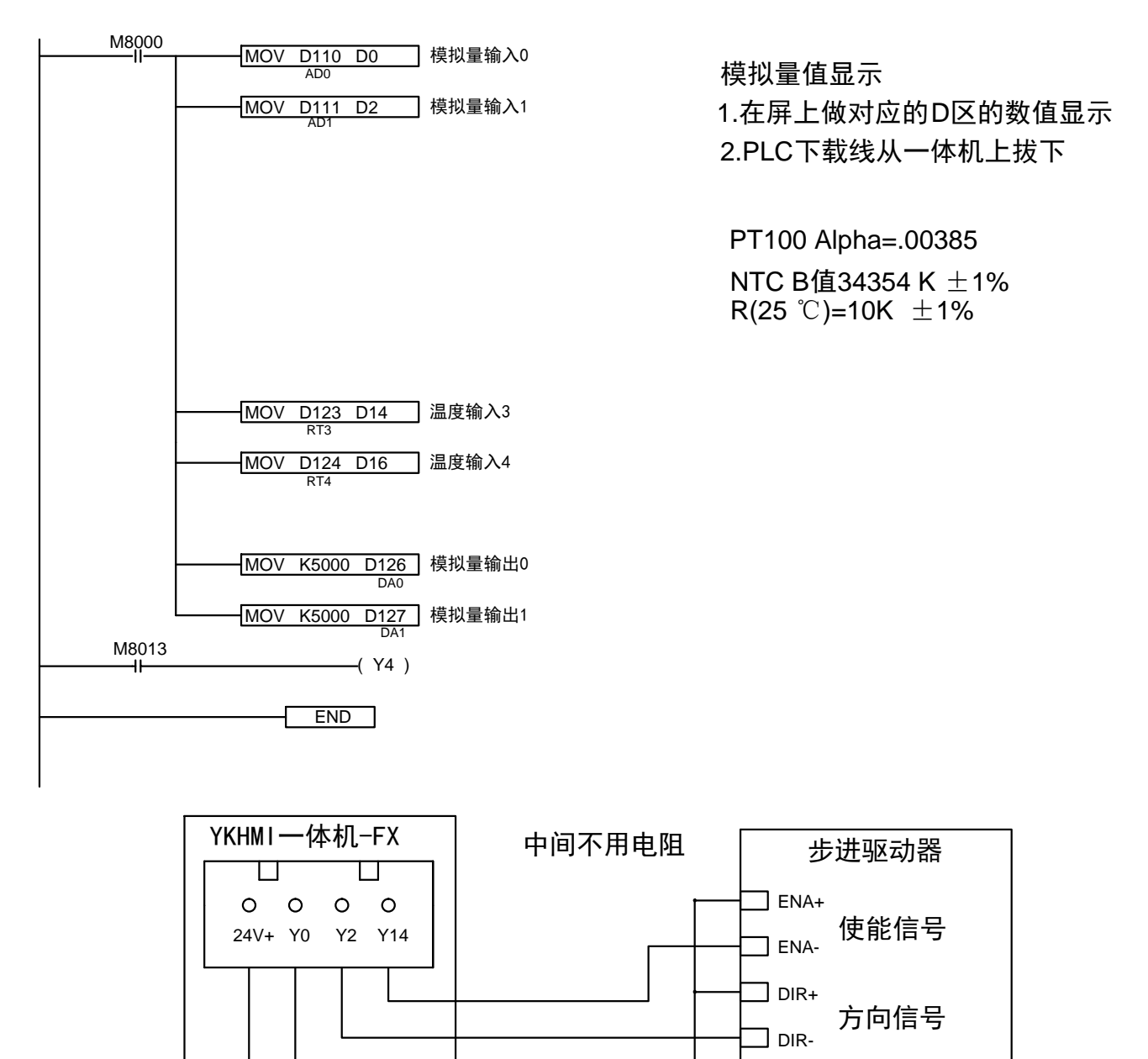

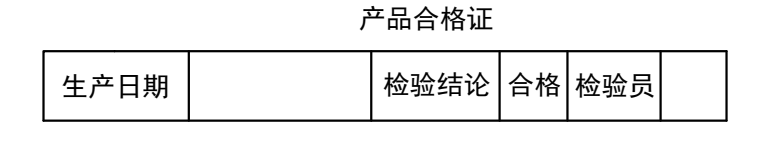

脉冲信号

 $\exists$  PUL-

 $\Box$  PUL+